## **ФОНД ОЦЕНОЧНЫХ СРЕДСТВ ПО ПРАКТИКЕ ПРИЕМ \_**2020**\_ г.** орма обучения <u>очная</u>

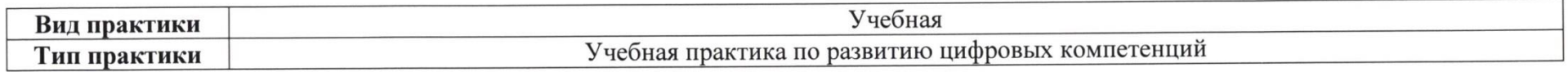

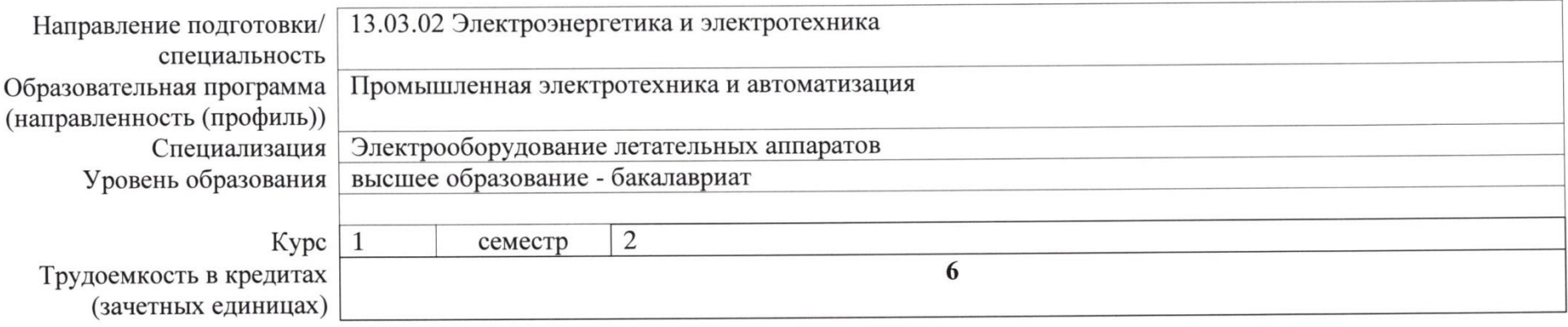

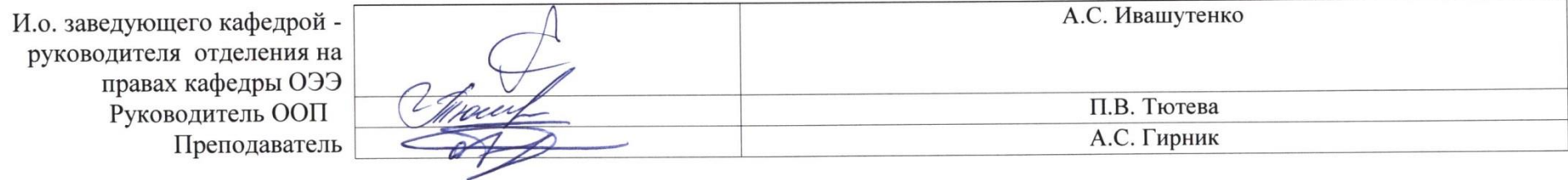

\_2020\_г.

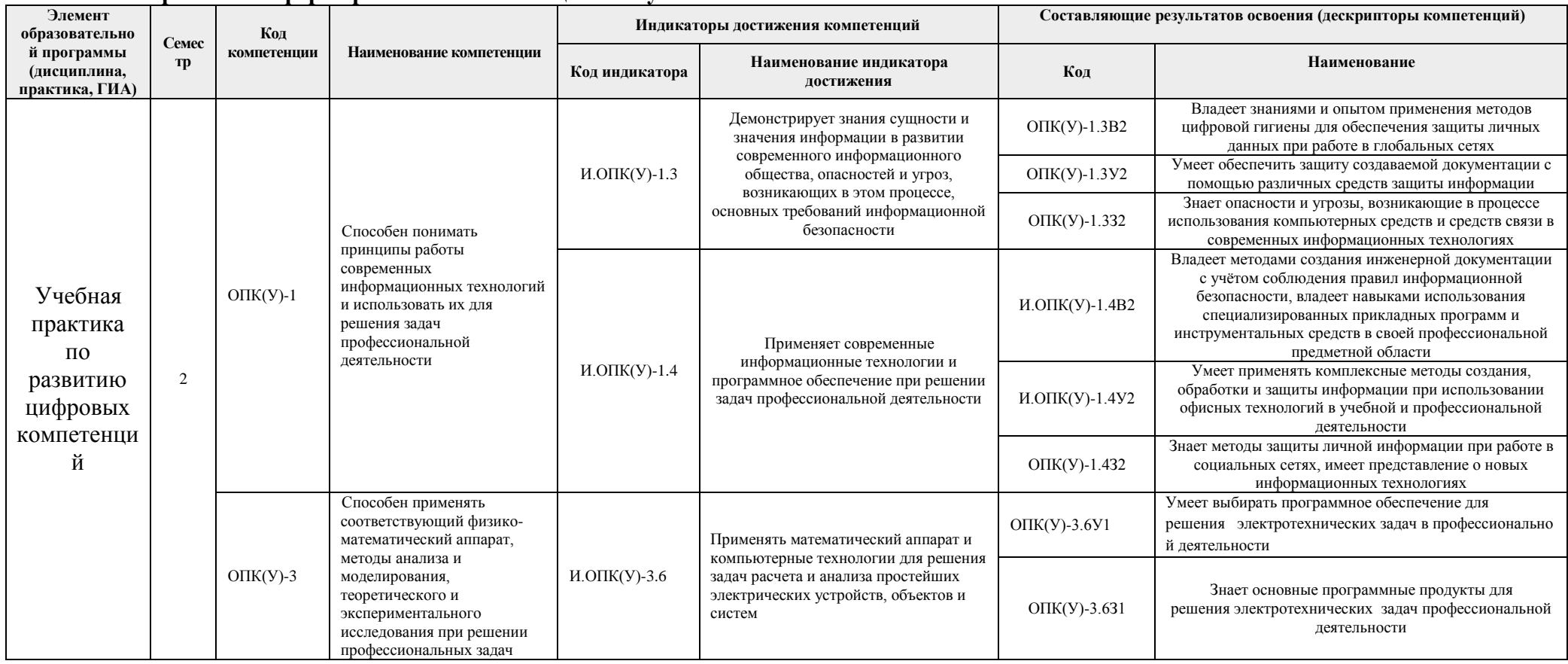

### 1. Роль практики в формировании компетенций выпускника:

## 2. Планируемые результаты обучения и методы оценивания

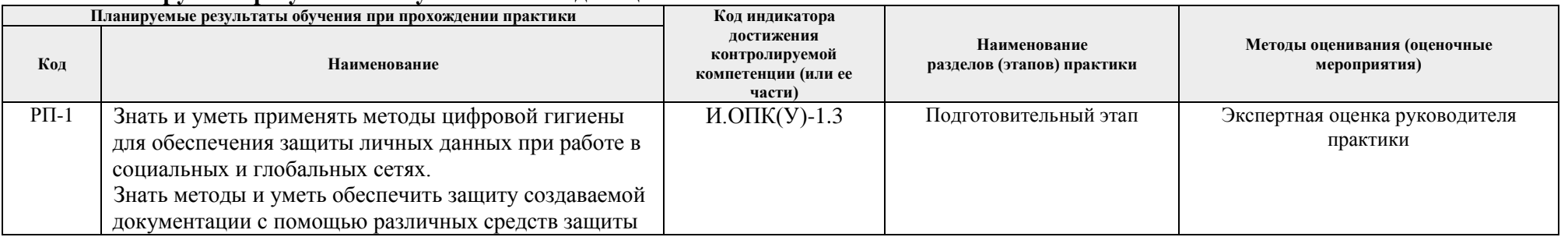

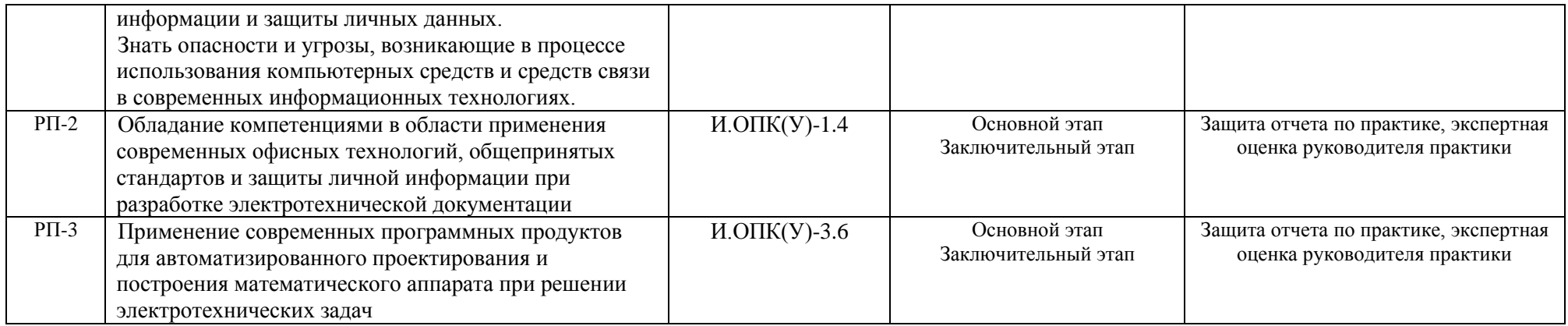

#### **3. Шкала оценивания**

Порядок организации оценивания результатов обучения в университете регламентируется отдельным локальным нормативным актом – «Система оценивания результатов обучения в Томском политехническом университете (Система оценивания)» (в действующей редакции). Используется балльно-рейтинговая система оценивания результатов обучения. Итоговая оценка (традиционная и литерная) по видам учебной деятельности (изучение дисциплин, УИРС, НИРС, курсовое проектирование, практики) определяется суммой баллов по результатам текущего контроля и промежуточной аттестации (итоговая рейтинговая оценка - максимум 100 баллов).

Распределение баллов за оценочные мероприятия установлено в Аттестационном листе по практике (п. 6).

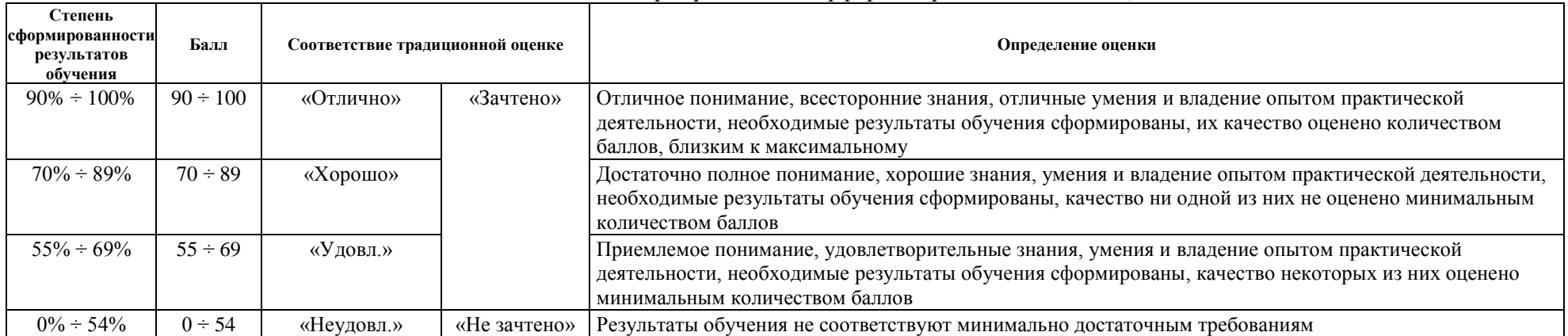

Шкала для оценочных мероприятий и дифференцированного зачета \ зачета

#### **4. Перечень типовых заданий**

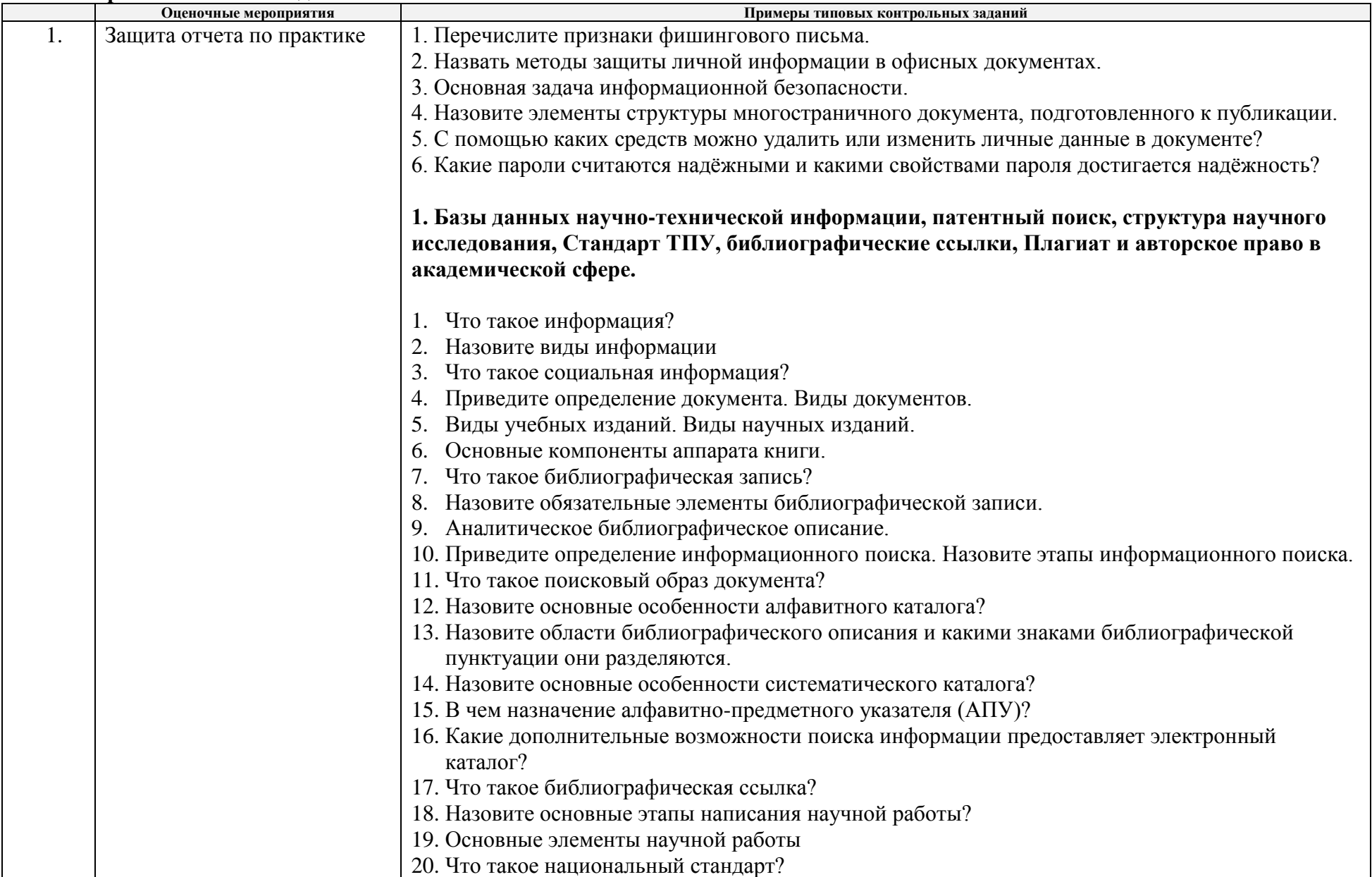

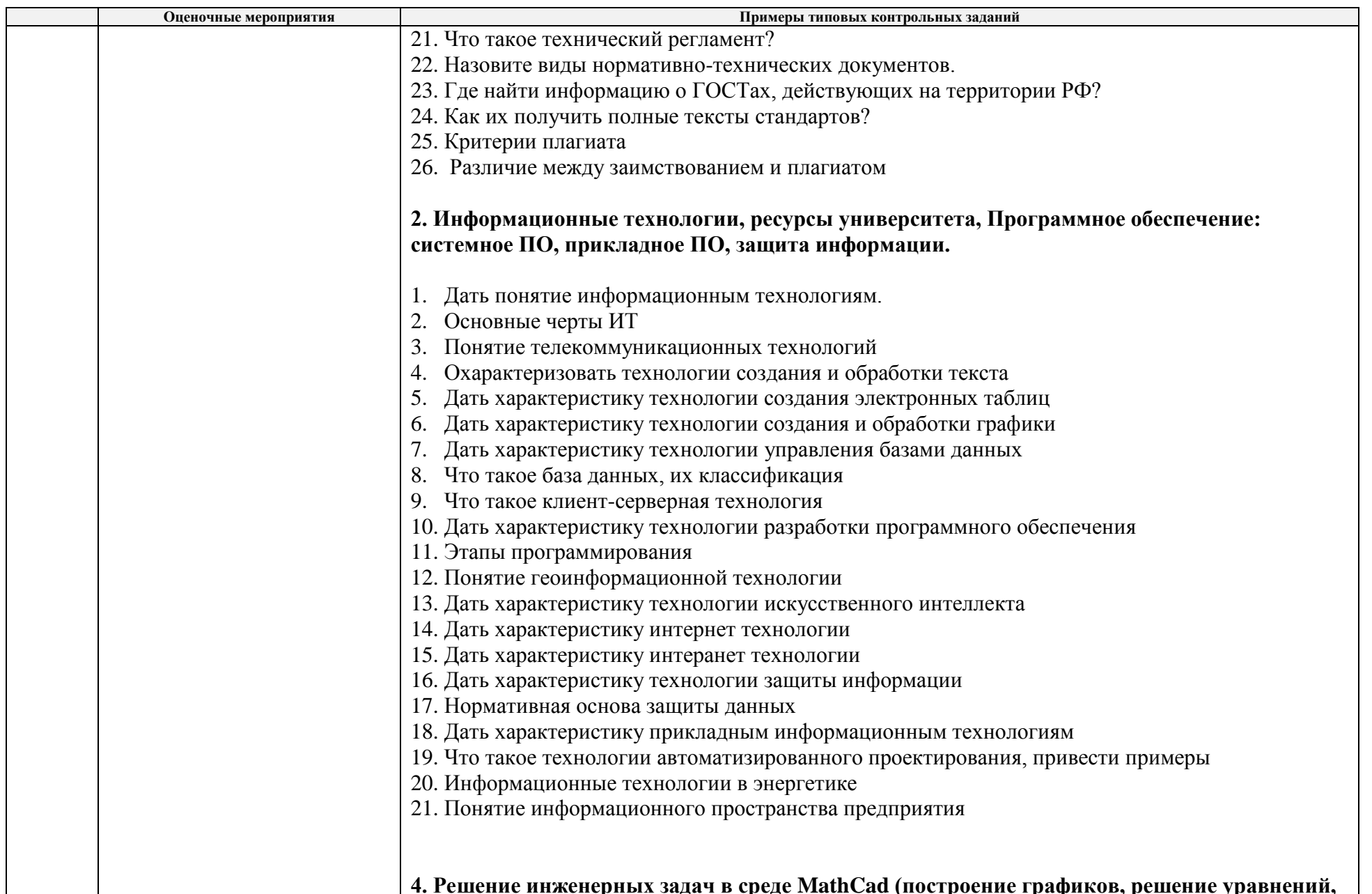

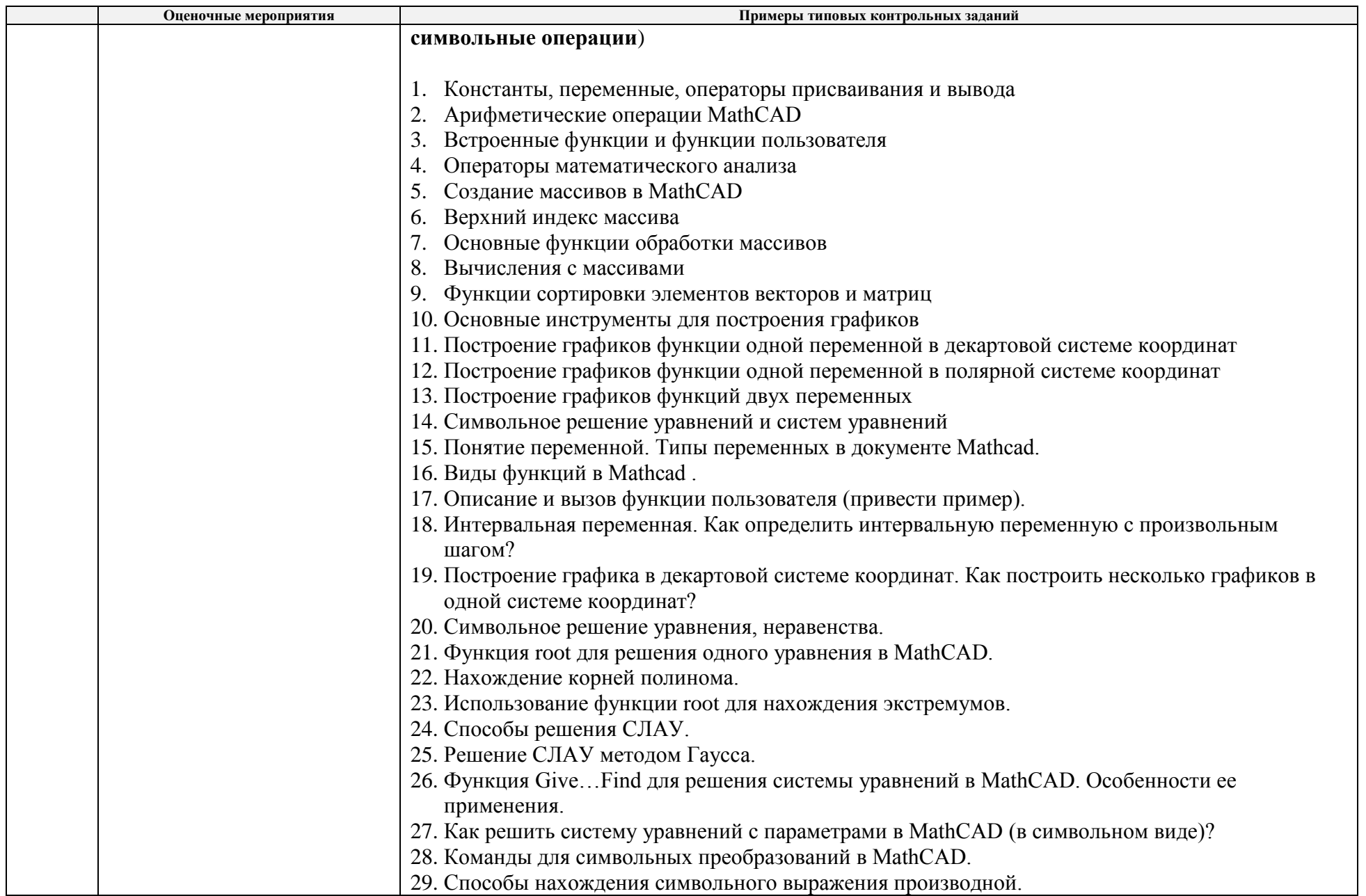

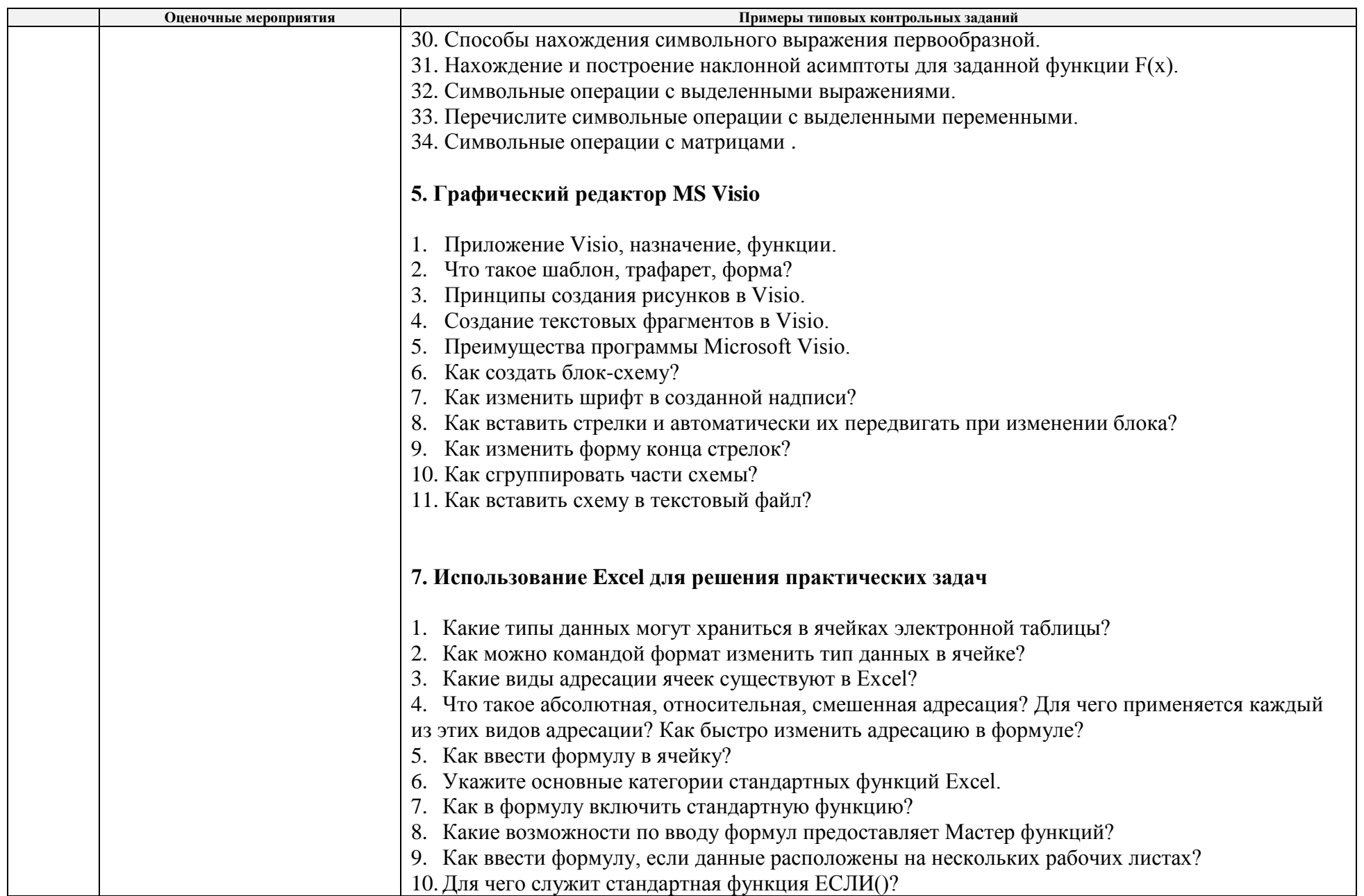

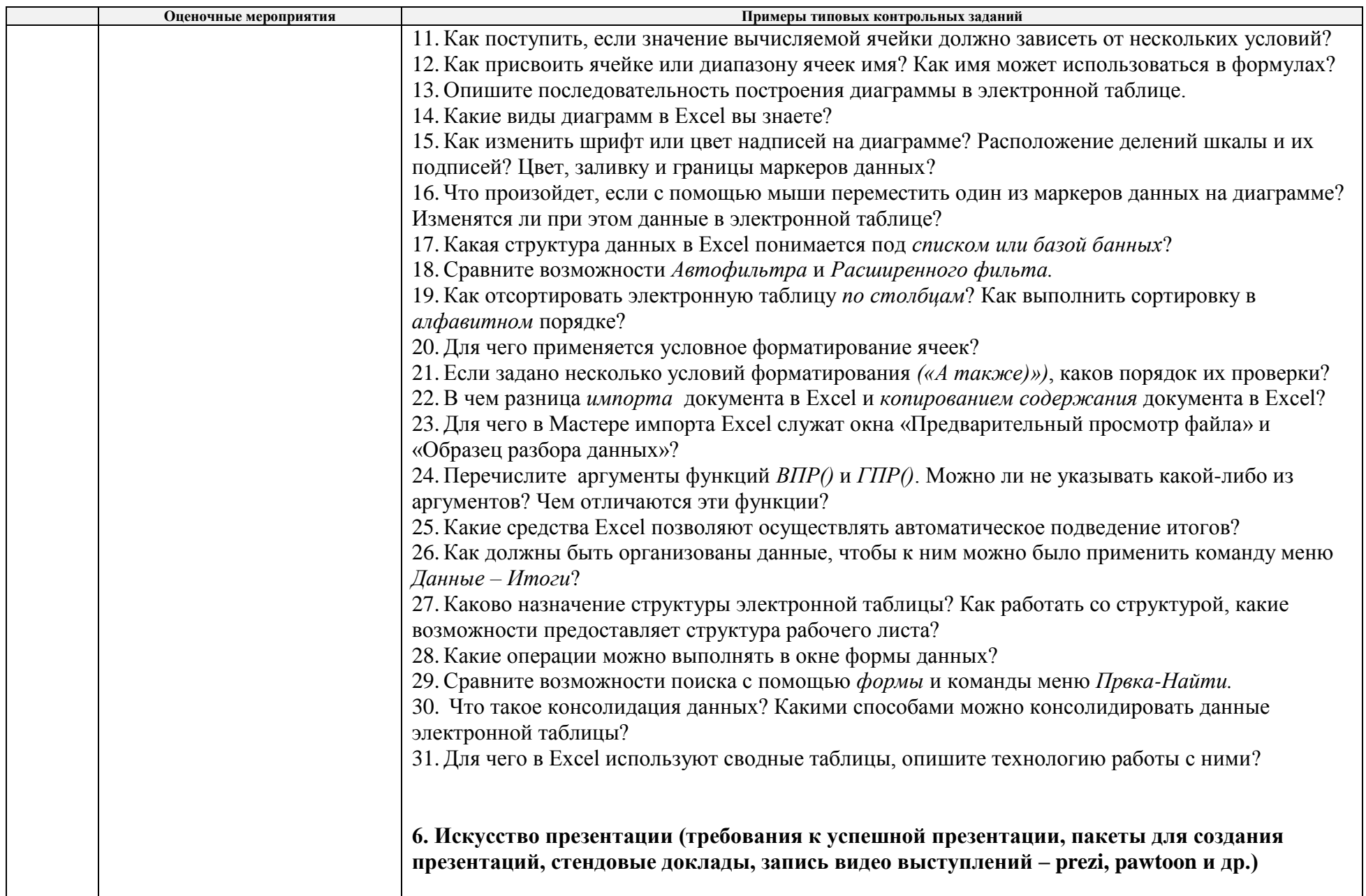

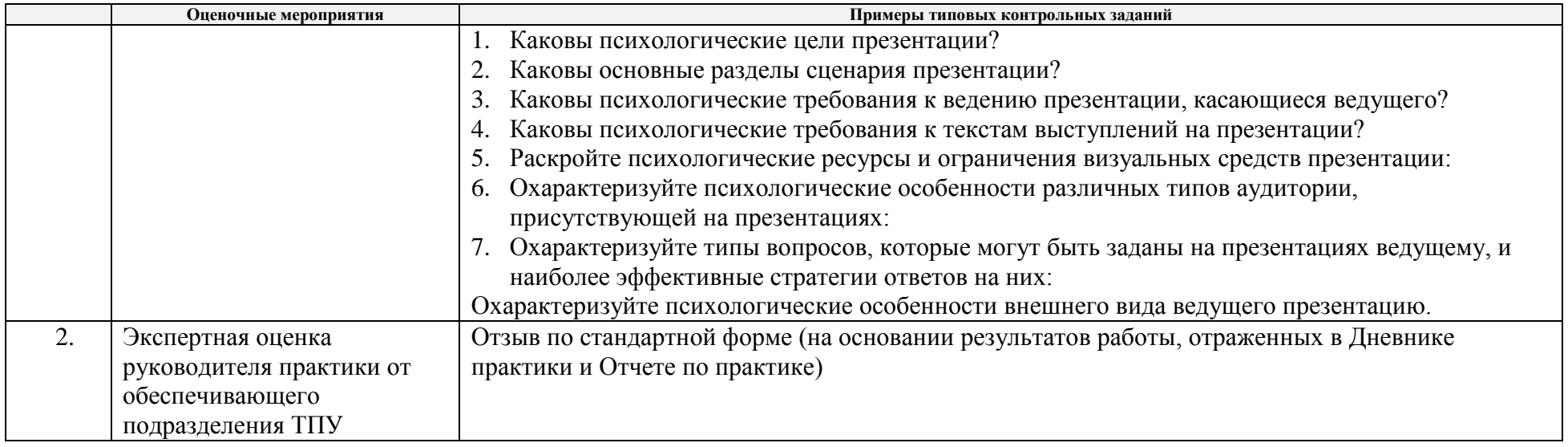

# **5. Методические указания по процедуре оценивания**

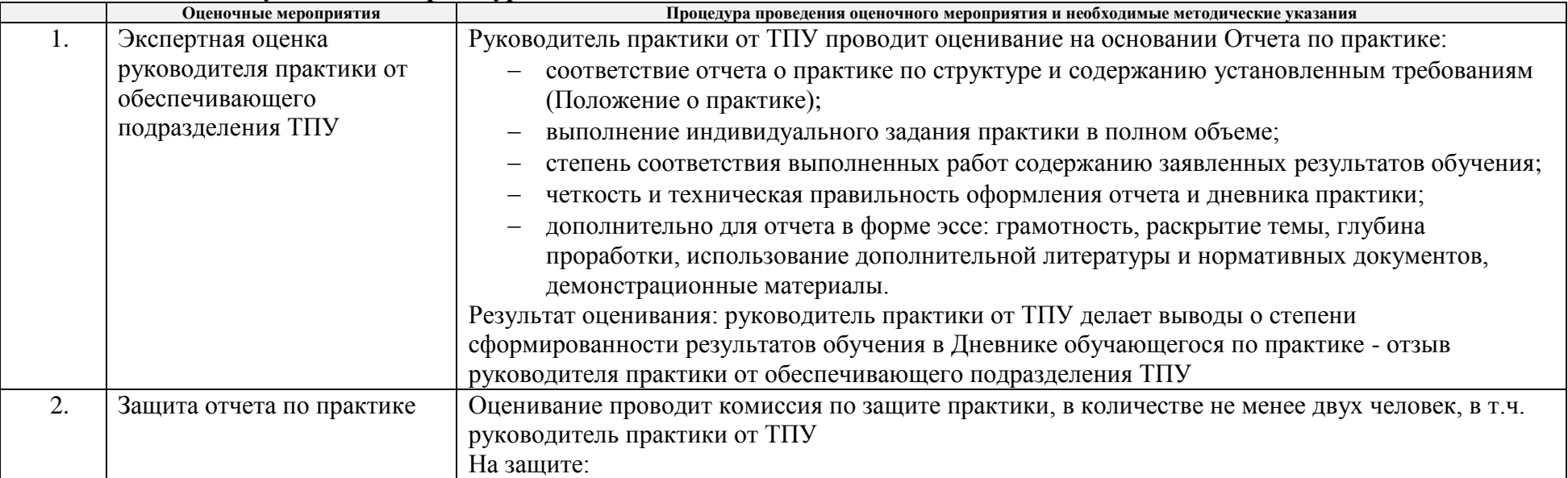

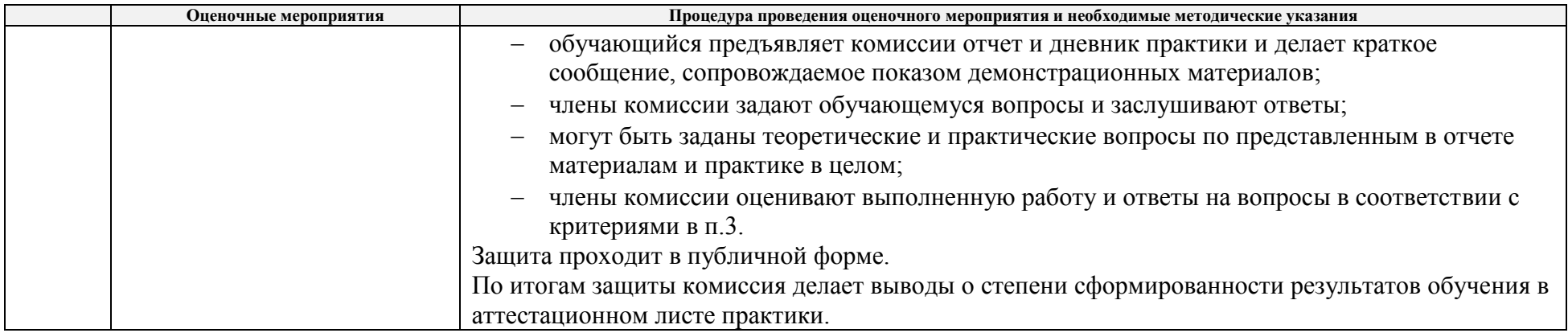

## **6.Аттестационный лист по практике**

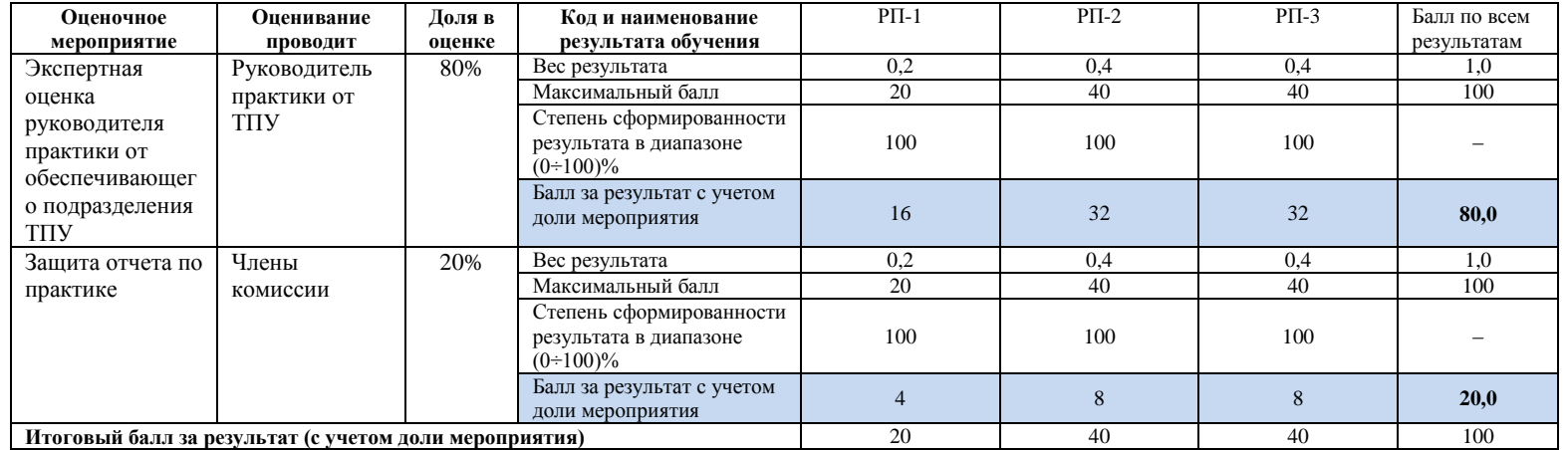